## Brianna Griffin MAT 265

### Random Sampling Assignment

## I. Introduction:

A. I will take a look at a random sampling of the check-ins and checkouts at the Seattle Public library. I will randomly select the month of 2% of the returns from the SPL filtering by 4 distinct item types. Following, I will compare the results of the queries and identify any possible patterns that arise.

## II. Queries & Analysis

The Output CSV are all linked below the code for the SQL queries.

A. Check-ins

```
1. Books
SELECT
  month_return, COUNT(month_return) AS freq
FROM
  (SELECT
    MONTH(cin) AS month return
  FROM
    spl_2016.inraw
  WHERE
    RAND() < .002 AND itemtype LIKE '%bk'
  ORDER BY RAND()) sub
GROUP BY 1
ORDER BY 1 ASC;
Output CSV - Book CIN
```
The query is showing the number of books with checkouts in each month. The overall data that it is pulling from is 2% of the overall check ins at the SPL. It is seen that the month with the maximum number of checkins is July. The month with the minimum number of returns is February. There are no significant outliers or differences in the frequencies throughout the months, though.

> **2. CDs** SELECT month\_return, COUNT(month\_return) AS freq FROM (SELECT MONTH(cin) AS month return FROM spl\_2016.inraw WHERE  $RAND() < .002$  AND itemtype LIKE '%cd'

## ORDER BY RAND()) sub GROUP BY 1 ORDER BY 1 ASC; [Output CSV - Check In CDs](https://drive.google.com/file/d/12TqC3e1FaTe7lYLOqfjhz-YVBlXM0S7N/view?usp=sharing)

From the output of the above query it is seen that the month with the maximum number of returns is March. The month with the minimum number is September. Once again this table is produced from the same logic as before and random sampling.

#### **3. DVDs**

```
SELECT
  month_return, COUNT(month_return) AS freq
FROM
  (SELECT
    MONTH(cin) AS month_return
  FROM
    spl_2016.inraw
  WHERE
    RAND() < .002 AND itemtype LIKE '%dvd'
  ORDER BY RAND()) sub
GROUP BY 1
ORDER BY 1 ASC;
Output CSV - check in DVD
```
Once doing the random sampling, the month with the maximum number of checkouts is March. The month with the minimum number of checkouts is September.

# **4. Records** SELECT month\_return, COUNT(month\_return) AS freq FROM (SELECT MONTH(cin) AS month\_return FROM spl\_2016.inraw WHERE  $RAND() < .002$  AND itemtype LIKE '%rec ORDER BY RAND()) sub GROUP BY 1 ORDER BY 1 ASC; [Output CSV - record check in](https://drive.google.com/file/d/1M0nkv5oD6pQxNMvaCV-tXmNkt25beAJl/view?usp=sharing)

From the random sampling of 5% of checkouts at the SPL it is seen that November has the highest number of checkouts and February, March, June, and July all have the minimum number of checkouts. This data output has a very low frequency as records are not checked out that frequently. This is most likely due to the fact that there are not many at the SPL.

```
5. Video (VHS)
SELECT
  month return, COUNT(month return) AS freq
FROM
  (SELECT
    MONTH(cin) AS month return
  FROM
    spl_2016.inraw
  WHERE
    RAND() < .002 AND itemtype LIKE '%vhs
  ORDER BY RAND()) sub
GROUP BY 1
ORDER BY 1 ASC;
Output CSV - check out VHS
```
For the random sampling of VHS checkouts at the SPL we see that the highest number of checkouts are in March. The fewest number of checkouts are in October.

```
6. Check In - Comparison
SELECT
  CASE
    WHEN itemtype LIKE '%bk' THEN 'book'
    WHEN itemtype LIKE '%cd' THEN 'CD'
    WHEN itemtype LIKE '%dvd' THEN 'DVD'
    WHEN itemtype LIKE '%rec' THEN 'Record'
    WHEN itemtype LIKE '%vhs' THEN 'video - VHS'
    ELSE NULL
  END AS itemtype_new,
  month return,
  COUNT(itemtype)
FROM
  (SELECT
    itemtype, MONTH(cin) AS month_return
  FROM
    spl_2016.inraw
  WHERE
    RAND() < .002ORDER BY RAND()) sub
GROUP BY 1 , 2
ORDER BY 2 ASC;
```
#### [output css - comparison](https://drive.google.com/file/d/1blwVKalNRaA50a5FmYJUzx9QukVyLGZx/view?usp=sharing)

For the last query, I decided to join the prior ones using a subquery and a Case When statement. Now, we can see the trends for each random sampling by the 5 distinct, different item types. I will graph it visually so that it is easier to interpret.

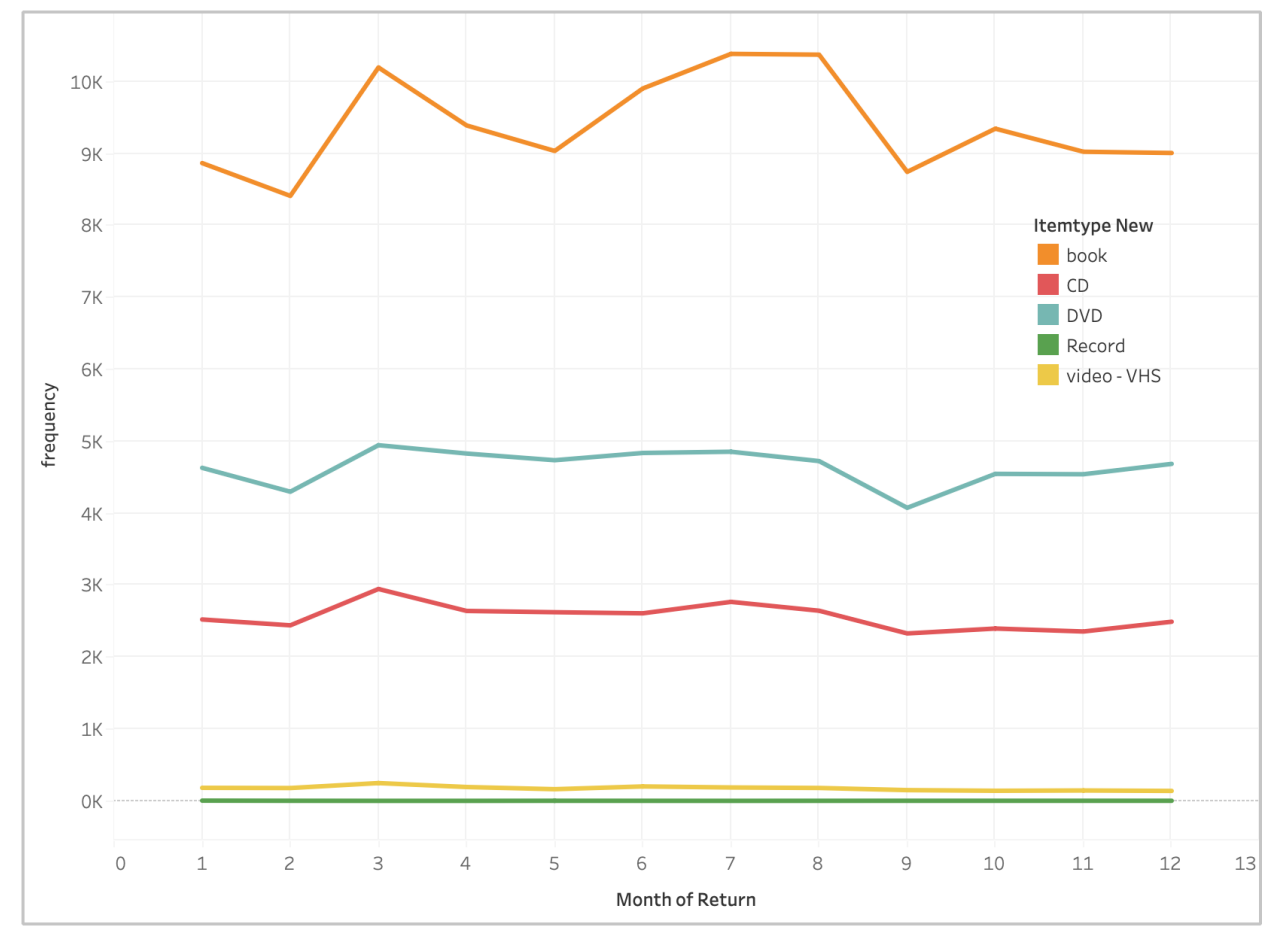

We can see that 3 out of the 5 chosen itemtypes hit their absolute maximum during March. 4 out 5 of the itemtypes have a relative maximum in March. Also, 3 groups have a minimum during September. It is interesting to see these trends arise while doing random sampling of the check ins. We randomly selected only 5% of the total returns. The random group that was selected for each itemtype ended up following a similar trend which is very fascinating. The only thing that can explain this is randomness.

## III. Conclusion

A. In conclusion, this week's assignment allowed me to experiment and learn about SQL's rand() function. I found it to be very useful and interesting. In relation to my queries, I noticed 4 out of the 5 random samples that I chose tended to follow a similar pattern which I did not expect. Records at the SPL did not follow the trend. This was due to their low frequency of returns. They do not have much stock at the libraries I am assuming. I think it is very fascinating how the graph shows that books, CD's and DVD's even follow a very similar curve for the

months of checkout. There were infinitely many options for the random samples that I could have queried, but this was the output and results that I randomly received.

### IV. References

- A. [How to Select a Random Sample of Records in MySQL PHPFog.com](https://phpfog.com/select-random-sample-records-mysql/)
- B. <https://www.mat.ucsb.edu/~g.legrady/academic/courses/08w259/itemTypes.pdf>
- C. [https://www.w3schools.com/sql/func\\_sqlserver\\_rand.asp](https://www.w3schools.com/sql/func_sqlserver_rand.asp)